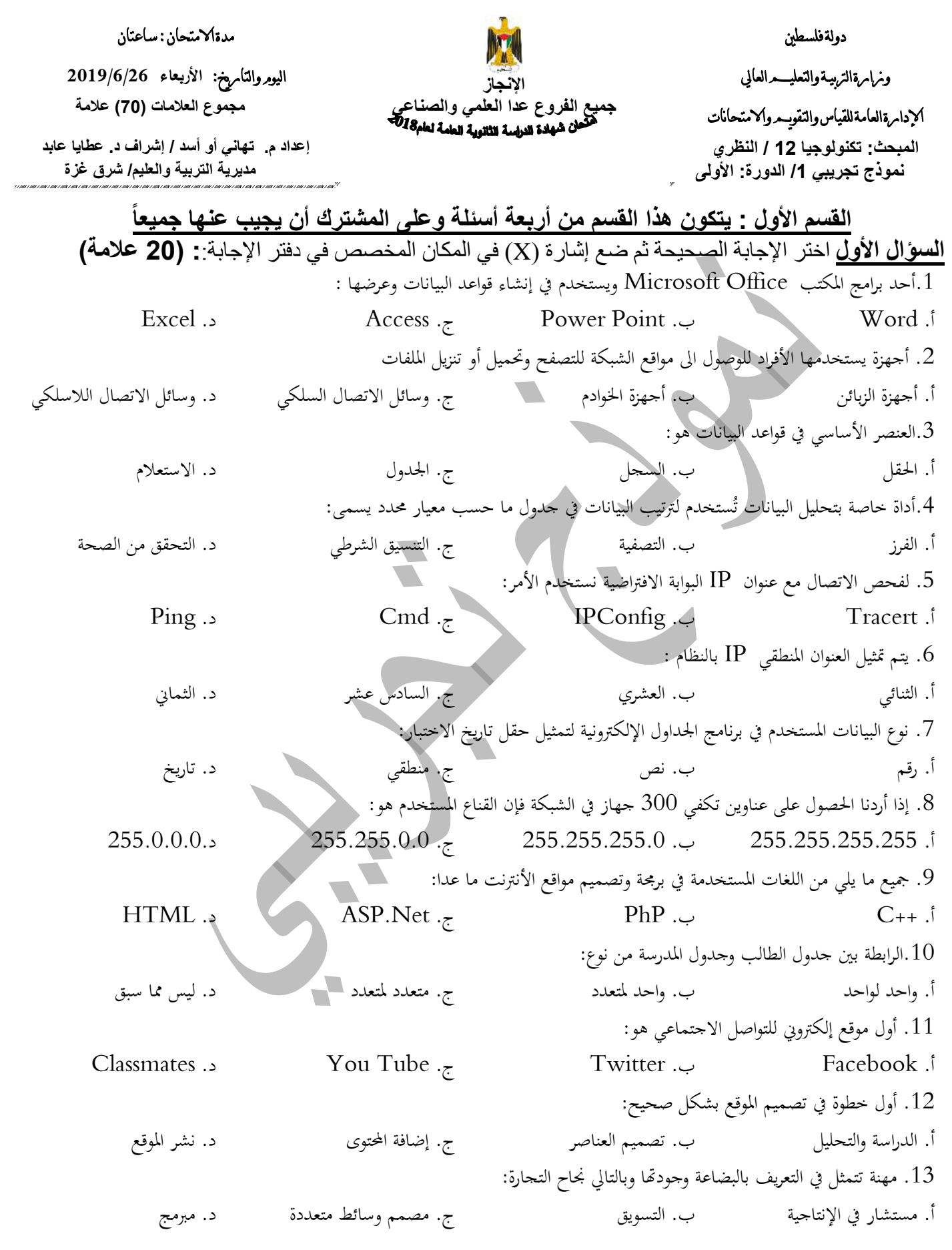

.14 االسم التلقائي للملفات الناجتة من برامج اجلداول اإللكرتونية ............. أ. مستند ب. مصنف ج. جملد د. ملف .15 ميكن تنسيق عمود "معدل الطالب" حبيث يكون لون اخلط أمحر للعالمة اليت أقل من 53 عند تعبئتها من خالل أ. تغيري لون اخلط ب. تظليل اخللية ج. التنسيق الشرطي د. الرتابط بنی أوراق العمل .16الدالة املستخدمة لربط عدة سالسل نصية مع بعضها البعض حبيث تصبح سلسة واحدة أ. Sum ب. Max ج. Count د. Concatenate .17 عند كسر العالقة بنی جدويل الزبون و السلعة فان املفتاح األساسي للجدول الوسيط هو: أ. رقم الزبون ب. رقم السلعة ج. رقم الزبون أو رقم السلعة د. رقم الزبون ورقم السلعة .18من املهام اليت ميكن أن يقوم هبا جهاز نقطة الوصول: أ. نقطة وصول ب. مستخدم نقطة وصول ج. معيد ومقوي لإلشارة الالسلكية د. مجيع ما سبق .19جهاز يقوم بربط جمموعة من األجهزة يف شبكة حملية على شكل خمطط جنمي: أ. بطاقة واجهة الشبكة ب. حمول الشبكة ج. املوجه د. نقطة الوصول .23يقصد هبا تأمنی املصنف بكلمة مرور عند القيام بتخزينه: أ. محاية اخللية ب. محاية ورقة العمل ج. محاية املصنف بالكامل د. محاية املستند **السؤال الثاني: )21 عالمة( أ- ما المقصود بكل من: المفتاح األجنبي – الموقع التفاعلي – جهاز الموجه – التصفية؟ )4 عالمات( ب- اذكر أربعة من المراحل التي يجب المرور بها عند تصميم قواعد البيانات؟ )عالمتان( ج- اذ كر ثالثة من اآلثار السلبية الستخدام مواقع التواصل االجتماعي؟ )3 عالمات( د- قارن بين طبقة الشبكة و ربط البيانات من حيث: نظام العنونة– األجهزة المستخدمة – شكل البيانات. )6 عالمات( السؤال الثالث: )22 عالمات( أ- علل ما يأتي: )3 عالمات( .1 استحداث نظام عنونة IP جديد باسم 4IPv ؟ .2 ال يمكن تمثيل درجة العالقة متعدد لمتعدد في قواعد البيانات؟ ب- اذ كر ثالثة من األمور الواجب مراعاتها عند تصميم الموقع اإللكتروني؟ )3 عالمات( ج- اذ كر الطريقتان التي يتم بهما الحصول على عنوان IP، ثم وضح كيف نختار بين الطريقتين؟ )4 عالمات(**

العزيدمن هفالتنيء

https://www.wepal.net/library/?app=content.list&level=18&subject=8&type=2

**السؤال الرابع: )21 عالمة( أ( من خالل دراستك لبرنامج اكسل تأمل الشكل التالي ثم أجب عن األسئلة التي تليه: )6 عالمات(** F  $\overline{C}$  $\overline{B}$ G E D  $\overline{A}$ 1 فاتورة شرائية  $\overline{2}$ رقم الصنف |اسم الصنف |سعر. الوحدة |عدد الوحدات |اجمالي السعر 3 A10 اسکر 16 2 8 4 25 5 5 A11|دقيق 5  $\overline{2}$ 6  $12$ B5|صابون 6  $10$ 1  $10$ B6|شامبو  $\overline{7}$ المبلغ للدفع 63 8 9 **.1 يقع الصنف المسمى سكر في الخلية ................... .2 الدالة المستخدمة لحساب المبلغ للدفع هي .......................................... .3 الصيغة الرياضية الالزمة للحصول على أكبر اجمالي سعر هي ...................................... .4 الصيغة الرياضية المستخدمة للحصول على اجمالي السعر لصنف الدقيق هي ............................... .5 اكتب الخطوات الالزمة لتغيير اسم الورقة من ورقة 1 الى الفاتورة. ب( تأمل الشكل التالي ثم أجب عن األسئلة التي تليه: )6 عالمات(**  $\frac{1}{2}$ שופֿוט = القسم المريض لاً رقم القسم ∛رقم المريض اسم القسم استم المريض التشخيص رقم القسم تاريخ الزيارة **.1 حدد كيانات النظام.**  $\mathcal{T}$ **.2 ما نوع العالقة بين الكيانات؟ .3 حدد المفاتيح األساسية و األجنبية في الجدولين. ج( من خالل دراستك لبرنامج maker page web ما وظيفة كل من: )3 عالمات( Clone page .1 Publish .2 Hyperlink .3**

https://www.wepal.net/library/?app=content.list&level=18&subject=8&type=2

العزيدمن هناتستهم

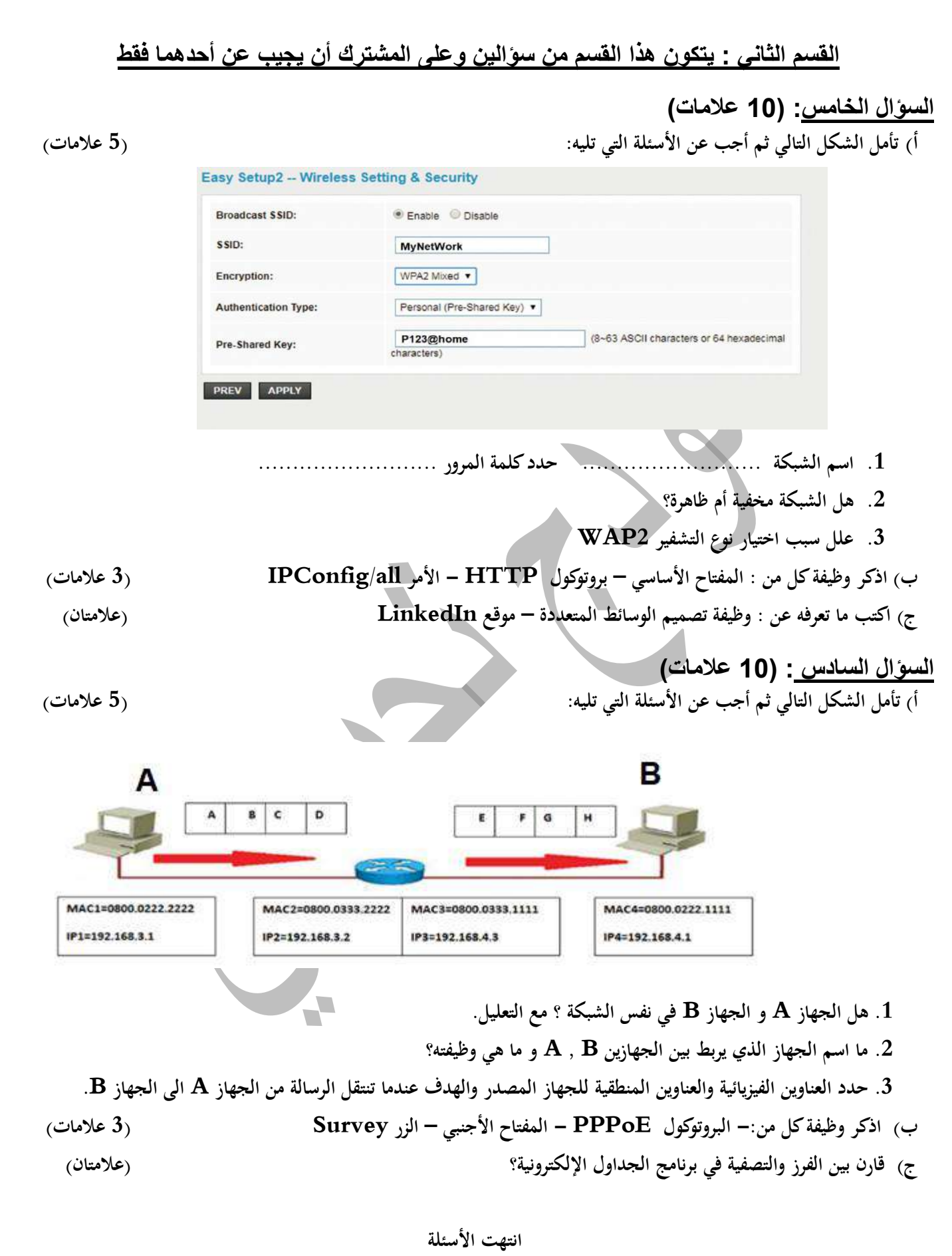

https://www.wepal.net/library/?app=content.list&level=18&subject=8&type=2

الع**زيد من هنا⊑ي≫**